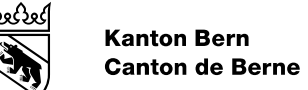

## **Gesuch um Zulassung zum Betreuungsgutscheinsystem: Formular für Tagesfamilienorganisationen**

Um Betreuungsgutscheine entgegennehmen zu können, braucht Ihre TFO eine Zulassung als Leistungserbringer im Gutscheinsystem.<sup>1</sup>

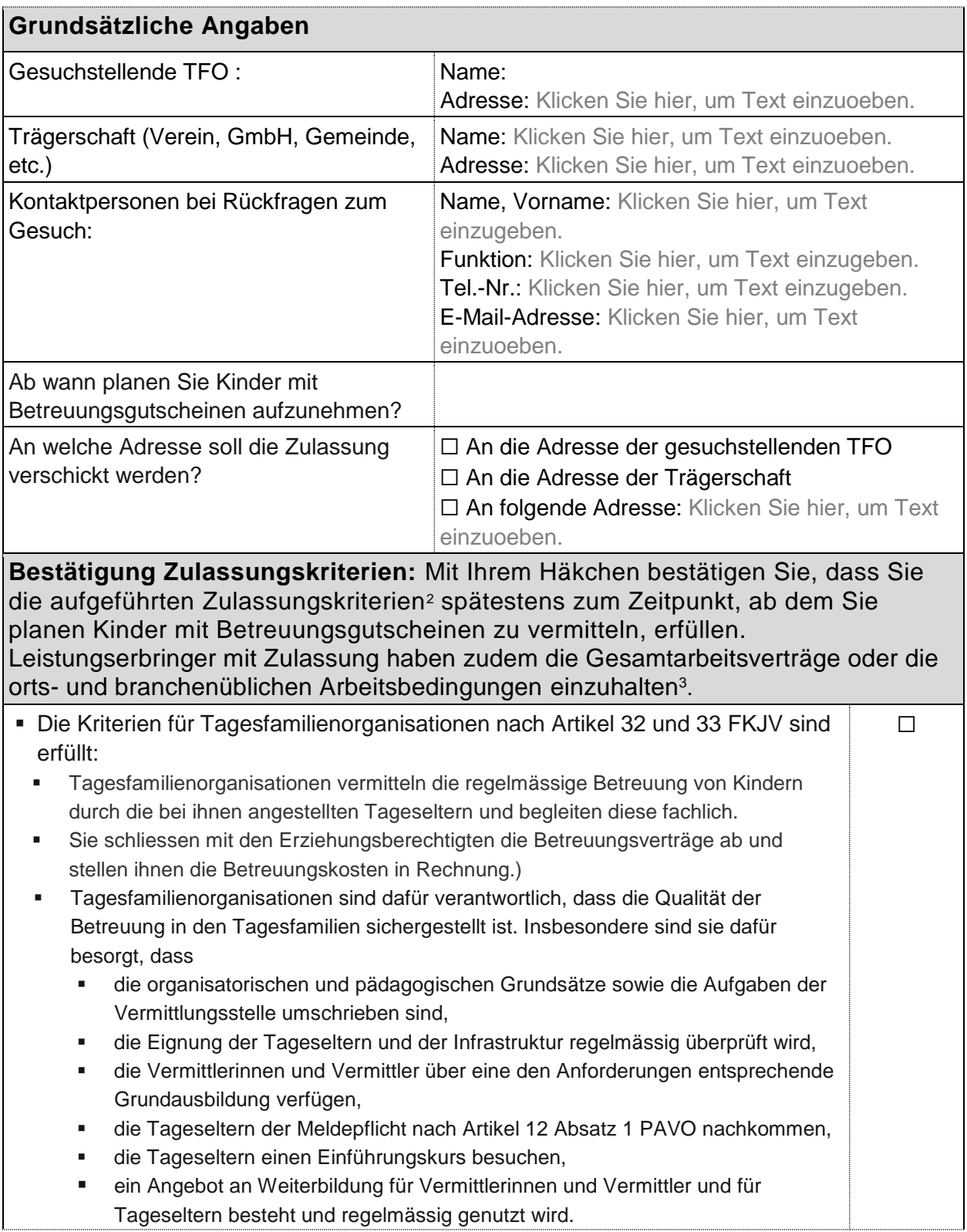

<sup>&</sup>lt;sup>1</sup> Art. 49 im Gesetz über die sozialen Leistungsangebote (SLG; BSG 860.2)

<sup>&</sup>lt;sup>2</sup> Art. 34 Abs. 1 der Verordnung über die Leistungsangebote der Familien-, Kinder- und Jugendförderung (FKJV; 860.22)<br><sup>3</sup> Art. 49 Abs. 2 SLG. Für die Kontrollen ist das Amt für Wirtschaft zuständig.

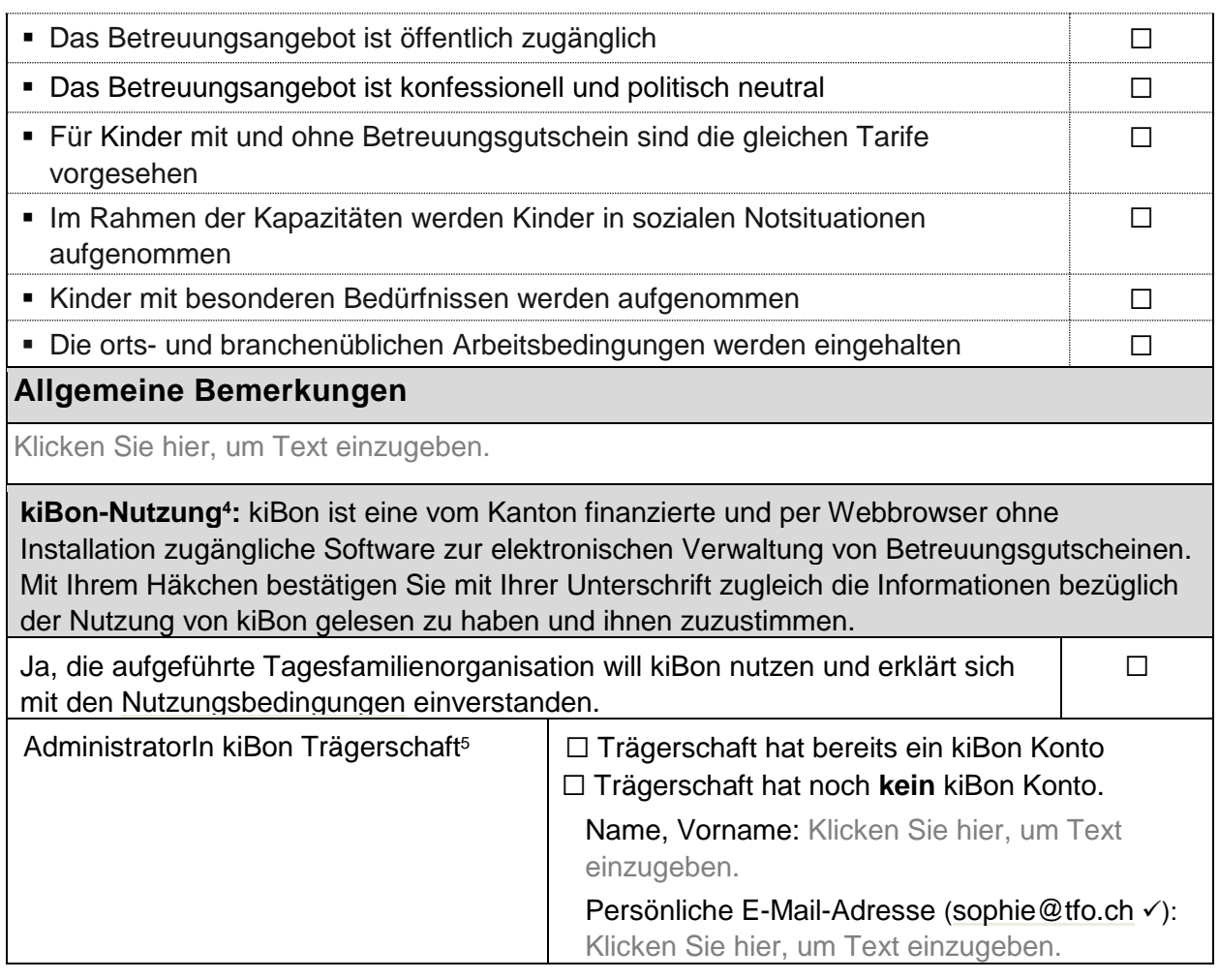

## **Beilagen** *(zwingend mitzusenden)*

☐ Tarifreglement (welches spätestens zum Zeitpunkt, ab dem die Tagesfamilienorganisation plant Kinder mit Betreuungsgutscheinen aufzunehmen, eingehalten wird)

Die unterzeichnende Person beantragt die Zulassung zum Betreuungsgutscheinsystem und bestätigt die Richtigkeit und Vollständigkeit der im vorliegenden Formular sowie den Beilagen enthaltenen Angaben.

Ort, Datum Name, Unterschrift der zeichnungsberechtigten Person der Trägerschaft

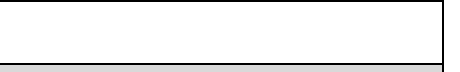

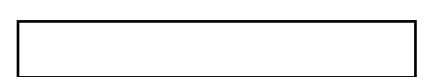

<sup>4</sup> Gemäss Art. 51 Abs. 1 Bst. d des SLG hat, wer zur Entgegennahme von Betreuungsgutscheinen zugelassen ist, die Pflicht, die von der GSI bereitgestellte Webapplikation zu verwenden.

<sup>5</sup> In kiBon bezieht sich das Attribut «Trägerschaft» auf den Umstand, dass die Person die Aufgaben in kiBon für sämtliche Institutionen derselben Trägerschaft wahrnehmen kann. Der/die AdminstratorIn Trägerschaft ist nach der Freigabe dazu befähigt, weitere Benutzer zu autorisieren und ihnen die jeweiligen Rollen bzw. Institutionen zuzuteilen.

*Hinweis: Der Entscheid liegt grundsätzlich innerhalb von 4 Wochen vor, wenn die Unterlagen vollständig eingereicht wurden und Zulassungskriterien erfüllt sind (s. [Webseite\)](https://www.gef.be.ch/gef/de/index/familie/familie/familienergaenzendebetreuung/betreuungsgutscheine/informationen-fuer-kitas-und-tfo.html).* 

Um das Gesuch einzureichen und bei Fragen wenden Sie sich bitte an:

Gesundheits-, Sozial- und Integrationsdirektion des Kantons Bern

**Amt für Integration und Soziales Abteilung Familie und Gesellschaft**  Rathausplatz 1, Postfach, 3000 Bern 8 [info.fam@be.ch](mailto:info.fam@be.ch)  Tel. +41 31 633 78 83 [www.gsi.be.ch](http://www.gsi.be.ch/)